# Navigating the new NCS Bytes Newesletter

### On a computer

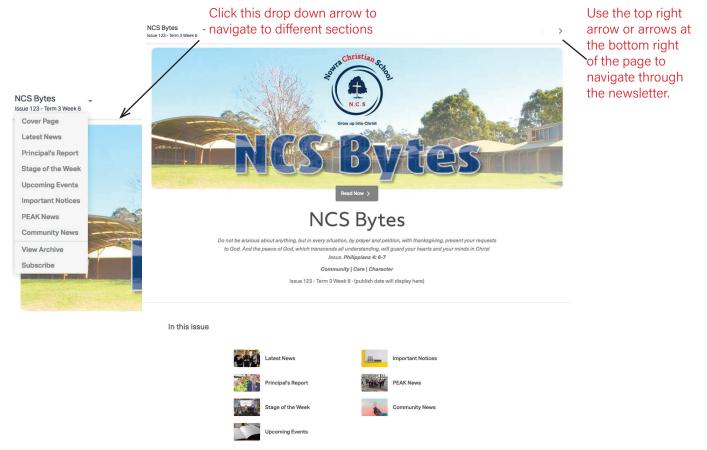

#### On a mobile

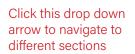

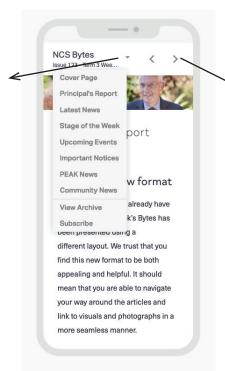

Use the top right arrows or arrows at the bottom right of the page to navigate through the newsletter.

## Viewing images on a computer/mobile

NCS Bytes Sissue 123 - Term 3 Week 6 S

#### Year 7 Bridge Building

By Jalesa & Tabi (mostly Jalesa)

This term year 7 has been participating in a number of exciting activities in Tech. These have included Wood Tech, Computer Tech and Bridge Building.

Our class, 7 Tech A, has been partaking in Bridge Building with Mrs Lawrence. We have had a wonderful time learning about the different types of bridges and their structure. Our knowledge now exceeds far further than before about the constructions that form around the constructions that form around the constructions that form around the constructions that form around the constructions that form around the constructions that form around the constructions that form around the constructions that form around the constructions that form around the construction is the construction of the construction of t

Because of this project, we are now capable of identifying different bridges and understanding the effort and engineering behind them.

We have all now completed our folios and have begun to create our own bridges using spaghetti and hot glue. Tabi and I have decided to use a truss formation with our bridge, because of its broad use of triangles and strong complex.

This term we have really enjoyed learning and researching about popular bridges, and what is added to increase their durability.

double click on an image to scroll through a FULL SIZE gallery

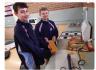

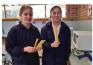

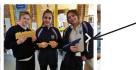

Use this white arrow to scroll through the SMALL SIZE images in a gallery